# How to Access and Review Medical Information on Shelterluv

1 Navigate to ShelterLuv and log in. https://www.shelterluv.com/content/asap\_cats

#### 2 Click the animal's name you want to see medical information for.

|            |     |     |          |             |          |                         | 12.0          |              |
|------------|-----|-----|----------|-------------|----------|-------------------------|---------------|--------------|
| 10/11/2023 |     | Cat | Jack 🚠   | ASAP-A-6128 | Brown    | Domestic<br>Shorthair   | Male <b>Ç</b> | Foster to Ac |
| 10/04/2023 | A.  | Cat | Atreyu 🚠 | ASAP-A-6109 | White    | Domestic<br>Shorthair   | Male          | Foster to Ac |
| 10/04/2023 |     | Cat | Obi      | ASAP-A-5486 | White    | Domestic<br>Shorthair   | Male          | Available Fc |
| 10/02/2023 | 1ª  | Cat | Eclair 🚠 | ASAP-A-6084 | Black    | Domestic<br>Shorthair   | Female        | Foster to Ac |
| 09/30/2023 |     | Cat | Smokey   | ASAP-A-6069 | Grey     | Domestic<br>Shorthair   | Male          | Adoptable    |
| 09/29/2023 |     | Cat | Ford 🚠   | ASAP-A-6067 | Brown    | Domestic<br>Shorthair   | Male          | Foster to Ac |
| 09/29/2023 | No. | Cat | Tesla 🚠  | ASAP-A-6066 | Tortoise | Domestic Medium<br>Hair | Female        | Foster to Ac |
| 09/23/2023 | ·   | Cat | Pebbles  | ASAP-A-5183 | Black    | Domestic<br>Shorthair   | Female        | Available Fc |
| 09/23/2023 |     | Cat | Daphne 🚠 | ASAP-A-6022 | Flame    | Siamese                 | Female<br>Ç   | Unavailable  |

Click the paperclip icon. It may or may not have a paper in the icon as well. If there is a paper, that indicates there are also uploaded attachments that can be viewed.

| mal 🔍 P | eople Search      | <ul> <li></li> <li></li> <li><!--</th--><th>Help</th><th>asap_elizabeth</th><th>¢ #</th></li></ul> | Help               | asap_elizabeth | ¢ #         |
|---------|-------------------|----------------------------------------------------------------------------------------------------|--------------------|----------------|-------------|
| rivals  | Calabasas schedu  | ntment at Veterinary<br>Iled 1/22/23 at 11:15 an<br>morning and bring them                                                                                                    | n. Please give all | × ID#:/        | ASAP-A-6069 |
|         | Email attachments |                                                                                                    |                    |                |             |
| *       | ×                 |                                                                                                    |                    |                |             |
|         | 1.54              |                                                                                                    |                    |                |             |
| *       | ×                 |                                                                                                    |                    |                |             |

4 Click the printer icon next to "Complete Medical History". This will download the animal's medical history from ASAP Cats in a new tab.

|                                                                                                  |            | Email atta | achment |
|--------------------------------------------------------------------------------------------------|------------|------------|---------|
| doc194922202311221                                                                               | *          | ×          |         |
| doc194921202311221                                                                               | *          | ×          |         |
| doc195784202312071                                                                               | *          | ×          |         |
| Add                                                                                              | Attachment |            |         |
|                                                                                                  |            |            |         |
|                                                                                                  |            | Ð          | $\geq$  |
| ennel Card                                                                                       |            | <b>B</b>   | M       |
| System Generated Documents<br>Kennel Card<br>Complete Medical History<br>Treatment Sheet History |            |            |         |
| Kennel Card<br>Complete Medical History                                                          |            |            |         |
| Kennel Card<br>Complete Medical History<br>Freatment Sheet History                               |            | <b>A</b>   |         |

3

You can now review the medical history of the cat including everything done here at ASAP Cats.

| 01/23/2024 17:46 |                                                                                                    |                                    |                                                                                                    |
|------------------|----------------------------------------------------------------------------------------------------|------------------------------------|----------------------------------------------------------------------------------------------------|
|                  |                                                                                                    |                                    | ASAP Cats                                                                                                    |
|                  |                                                                                                    |                                    | 5473 Overpass Rd                                                                                                 |
|                  |                                                                                                    |                                    | Santa Barbara, CA 93111                                                                                          |
|                  |                                                                                                    |                                    | (805) 683-3368                                                                                                   |
|                  | Co                                                                                                    | mplete Medical                     | History                                                                                                    |
|                  | Animal<br>Smokey (ASAP-<br>Domestic Short<br>Grey<br>Neutered Male<br>5 years, 9 mon<br>04/01/2018)<br>12.68 lbs on 10 | hair Cat<br>ths, 22 days old (DOB: | Owner<br>ASAP Cats<br>(805) 683-3368<br>info@asapcats.org<br>5473 Overpass Rd Apt#101<br>Santa Barbara, CA 93111 |
|                  |                                                                                                    |                                    |                                                                                                    |
| ID Numbers       |                                                                                                    |                                    | Issued Date                                                                                                    |
|                  | ochip #                                                                                                    | Issued By                          | Issued Date                                                                                                    |
|                  | A STORE AND A STORE AND                                                                                                | Issued By<br>Found Animals         | 10/05/2023                                                                                                    |

To view uploaded attachments that may include medical information from other facilities, click the download icon next to the attachment, this will open the attachment in a new tab.

| FIV+     Medical Waiver    | 3   |            | check exam |  |
|----------------------------|-----|------------|------------|--|
| Attachments                |     | Email atta | achments   |  |
| loc194922202311221         | *   | ×          |            |  |
| loc194921202311221         | *   | ×          |            |  |
| loc195784202312071         | *   | ×          |            |  |
| Add Attachm                | ent |            |            |  |
| system Generated Documents |     |            |            |  |
| Kennel Card                |     | 0          |            |  |
| Complete Medical History   |     | ₽          |            |  |
| reatment Sheet History     |     | 0          |            |  |
| Rabies Vaccine             |     |            | $\sim$     |  |

5

6

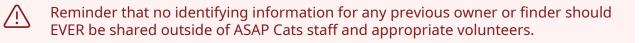

i

You can also view medical information using the "Medical" tab on the animal's profile.

#### 7 Click "Medical"

| reatment Sneet History                           | •           |            |                             |
|--------------------------------------------------|-------------|------------|-----------------------------|
| Rabies Vaccine                                   | Ð           | $\sim$     |                             |
| Spay/Neuter Certificate                          | 0           | $\searrow$ |                             |
| Disclaimers                                      | 0           | $\searrow$ |                             |
| Memos                                            | 0           | $\searrow$ |                             |
| Vaccines                                         | 0           | $\sim$     | _                           |
| Profile Processing Behavioral Medical Memos Hist | tory Edit I | Record     |                             |
| Species: Cat                                     |             |            | Adoption Price Group: Adult |
| Breed: Domestic Shorthair                        |             |            | Color: Grey                 |
| Pattern:                                         |             |            | Distinguishing Marks:       |
| Sex: Male                                        |             |            |                             |
| Altered Pre-Intake: No                           |             |            | Altered in Care: Yes        |
| Age Group: Adult Cat (6 months-7 years)          |             |            |                             |

| 8 | Click "Medical Summary" to view general medica | linform | ation. |  |
|---|------------------------------------------------|---------|--------|--|
|   | Disclaimers                                    | •       |        |  |
|   |                                                | D       |        |  |

| Memos      |                  |                 |                     |             |         | 0                 | $\sim$ |              |                  |
|------------|------------------|-----------------|---------------------|-------------|---------|-------------------|--------|--------------|------------------|
| Vaccines   |                  |                 |                     |             |         | 0                 | $\geq$ |              |                  |
| Profile    | Processing       | Behavioral      | Medical             | Memos       | History | Edit R            | lecord |              |                  |
| Mec<br>Sum | lica)<br>mary Di | agnosis         | )iagnostic<br>Tests | Vaccines    |         | Daily<br>ervation |        | /sical<br>am | Treatment        |
| Mark N     | ledical Outcom   | ie 🕶 🛛 Create L | itter 🕶 🗍 Cu        | stom form 👻 | 1       |                   |        |              |                  |
| Est. Bir   | thdate: 04/01    | /2018           |                     |             |         |                   |        | Age: 5       | 9M/ 22D          |
| Spay/N     | leutered Date:   | 10/05/2023      |                     |             |         |                   |        | Spay/        | Neutered Vet's N |
| Weigh      | : 12.68 lbs      |                 |                     |             |         |                   |        | View         | Weight History   |
| Weight     | : 12.68 lbs      |                 |                     |             |         |                   |        | View V       | Neight His       |
|            | edical Memo      | ř               |                     |             |         |                   |        |              |                  |

9 Navigate to <u>https://www.shelterluv.com/asap-a-6069</u>

#### **10** Click "Diagnostic Tests"

|          | ers                       |             |                     |                |         | 0                 | $\sim$      |  |
|----------|---------------------------|-------------|---------------------|----------------|---------|-------------------|-------------|--|
| Memos    |                           |             |                     |                |         | 0                 | $\sim$      |  |
| Vaccines |                           |             |                     |                |         | 0                 | $\searrow$  |  |
| Profile  | Processing                | Behavioral  | Medical             | Memos          | History | Edit R            | ecord       |  |
|          | dical Dia<br>imary Dia    | agnosis C   | )iagnostic<br>Tests | Vaccines       |         | Daily<br>ervation | Phys<br>Exa |  |
| Reco     | d Procedure/Su            | rgery + Sch | edule Proced        | lure/Surgery + |         |                   |             |  |
|          | ntropion<br>2/06/2023 Com | nplete      |                     |                |         |                   |             |  |
|          | 20012023 CON              |             |                     |                |         |                   |             |  |

**11** Double-click "Diagnostic Tests"

12 Click "Diagnostic Tests"

### **13** Click "Diagnostic Tests" to view test results, typically these will just be Felv/Fiv tests.

| Profile | Processing                      | Behavioral  | Medical            | Memos H              | History Edit Rec     | ora              |           |   |
|---------|---------------------------------|-------------|--------------------|----------------------|----------------------|------------------|-----------|---|
|         | dical Dia<br>imary Dia          | agnosis     | iagnostic<br>Tests | Vaccines             | Daily<br>Observation | Physical<br>Exam | Treatment | P |
| Comp    | lete test Sc                    | hedule test |                    |                      |                      |                  |           |   |
|         | FeLV/FIV te                     |             |                    |                      |                      |                  |           |   |
|         |                                 |             |                    |                      |                      |                  |           |   |
|         | SNAP FIV/FeLV<br>10/05/2023 Cor |             | 0                  |                      |                      |                  |           |   |
|         | 10/05/2023 Cor                  |             | 0                  |                      |                      |                  |           |   |
|         |                                 |             | 0                  | Negative             |                      |                  |           |   |
|         | 10/05/2023 Cor<br>Results       |             | 2                  | Negative<br>Positive |                      |                  |           |   |

#### **14** Click "Vaccines" to view vaccines given and when the next are due.

| Memos               |                                          |        |          |            |                |         |        | Ð                   | $\sim$ |                 |           |   |
|---------------------|------------------------------------------|--------|----------|------------|----------------|---------|--------|---------------------|--------|-----------------|-----------|---|
| Vaccines            |                                          |        |          |            |                |         |        | ₽                   |        |                 |           |   |
| Profile             | Process                                  | sing   | Behavio  | oral       | Medical        | Memos   | Histor | ey Edit F           | Record |                 |           |   |
|                     | dical<br>mary                            | Diag   | gnosis   | Diag<br>Te | nostic<br>ests | Vaccine | с      | Daily<br>bservation | P      | hysical<br>Exam | Treatment | 1 |
|                     |                                          |        |          |            |                |         |        |                     |        |                 |           |   |
|                     | ç                                        |        |          | 12         |                |         |        |                     |        |                 |           |   |
| Comp                | lete vaccin                              | e      | Schedule | e vaccine  |                |         |        |                     |        |                 |           |   |
|                     | an an an an an an an an an an an an an a | e      | Schedule | e vaccine  |                |         |        |                     |        |                 |           |   |
| R                   | lete vaccin<br>abies<br>0/04/202         |        |          | e vaccine  |                |         |        |                     |        |                 |           |   |
| R                   | abies                                    |        |          | e vaccine  |                |         |        |                     |        |                 |           |   |
| R                   | abies                                    |        |          | e vaccine  |                |         |        |                     |        |                 |           |   |
| R<br>1 <sup>1</sup> | abies<br>0/04/202<br>VRCP                | 4 Sche | eduled   |            |                |         |        |                     |        |                 |           |   |
| R<br>1 <sup>1</sup> | abies<br>0/04/202                        | 4 Sche | eduled   |            |                |         |        |                     |        |                 |           |   |

#### **15** Click "Physical Exam" to see general exam information.

|                                 |                        |             | 0                    |                  |           |             |                    |  |
|---------------------------------|------------------------|-------------|----------------------|------------------|-----------|-------------|--------------------|--|
|                                 |                        |             | 0                    |                  |           |             |                    |  |
| Behaviora                       | l Medical              | Memos       | History Edit R       | tecord           |           |             |                    |  |
| agnosis                         | Diagnostic<br>Tests    | Vaccines    | Daily<br>Observation | Physical<br>Exam | Treatment | Proc & Surg | Health<br>Consults |  |
|                                 |                        |             |                      |                  |           |             |                    |  |
| Re-Cheo                         | k Exam by              | / Ginger W  | /hite                |                  |           |             |                    |  |
| e - entropion a<br>ophth ointme | and corneal seq<br>ent | uestrum     |                      |                  |           |             |                    |  |
| Veterina                        | ary Exam b             | by Ginger V | White                |                  |           |             |                    |  |

# 16 Click the arrow down icon next to a Physical Exam you want to see detailed information about.

| History Edit Recor   | rd               |           |             |                    |     |  |
|----------------------|------------------|-----------|-------------|--------------------|-----|--|
| Daily<br>Observation | Physical<br>Exam | Treatment | Proc & Surg | Health<br>Consults |     |  |
| /hite                |                  |           |             |                    | + : |  |
|                      |                  |           |             |                    |     |  |
| White                |                  |           |             |                    | ~   |  |

## 17 Click "Proc & Surg" to see any surgery information. Most often this will be only a spay/neuter surgery.

|         | 0                  |                  |          |               |                    |   |   |
|---------|--------------------|------------------|----------|---------------|--------------------|---|---|
|         | ₽                  |                  |          |               |                    |   |   |
|         | 0                  |                  |          |               |                    |   |   |
|         | 0                  |                  |          |               |                    |   |   |
| History | Edit R             | Record           |          |               |                    |   |   |
|         | Daily              | Dhusical         |          |               | the state          |   |   |
| Ob      | Daily<br>servation | Physical<br>Exam | Treatmen | t Froc & Surg | Health<br>Consults |   |   |
| Ot      | Iservation         | Exam             | Treatmen | t Froc & Surg | Consults           | Ŷ | I |

# **18** Click the arrow down icon next to a surgery you want to see detailed information about.

| Ð                    |                  |           |             |                    |   |     |     |
|----------------------|------------------|-----------|-------------|--------------------|---|-----|-----|
| ₽                    |                  |           |             |                    |   |     |     |
| 0                    |                  |           |             |                    |   |     |     |
| listory Edit R       | ecord            |           |             |                    |   |     | - 1 |
| Daily<br>Observation | Physical<br>Exam | Treatment | Proc & Surg | Health<br>Consults |   |     |     |
|                      |                  |           |             |                    |   |     | - 1 |
|                      |                  |           |             |                    |   |     | - 1 |
|                      |                  |           |             |                    | ( | × 1 | - 1 |
|                      |                  |           |             |                    |   |     | - 1 |
| edicle Graf          | ft               |           |             |                    |   | ~ I |     |
| curcie orui          | c .              |           |             |                    |   |     |     |
|                      |                  |           |             |                    |   |     |     |